Министерство образования и науки Республики Татарстан Государственное автономное профессиональное образовательное учреждение «Сабинский аграрный колледж»

 $\lambda$ 

 $\vec{k}$ 

Ŷ.

## РАБОЧАЯ ПРОГРАММА УЧЕБНОЙ ДИСЦИПЛИНЫ

### ОП.06 ИНФОРМАЦИОННЫЕ ТЕХНОЛОГИИ В ПРОФЕССИОНАЛЬНОЙ ДЕЯТЕЛЬНОСТИ

### ПО СПЕЦИАЛЬНОСТИ 08.02.01. СТРОИТЕЛЬСТВО И ЭКСПЛУАТАЦИЯ ЗДАНИЙ И СООРУЖЕНИЙ.

Рабочая программа учебной дисциплины разработана на основе Федерального государственного образовательного стандарта среднего профессионального образования по специальности 08.02.01 Строительство и эксплуатация зданий и сооружений.

 $\mathcal{L}$ 

Согласована Заместитель директора ТО

 $P.M.$  Ибрагимов 31 августа 2021 года

Рассмотрена на заседании ПЦК ПРОТОКОЛ№1 от 25.08.2021 г

Утверждаю

Директор ГАПОУ «Сабинский аграрный колледж»

LOCALLOCAL 3. M. Бикмухаметов 31 августа 2021 года

Составитель: преподаватель ГАПОУ «Сабинский аграрный колледж» Латыпова Миляуша Шамилевна

## **СОДЕРЖАНИЕ**

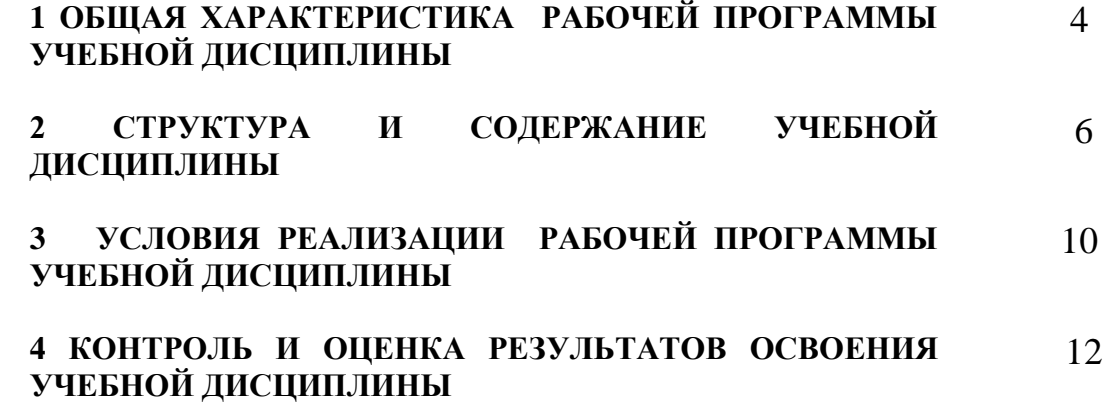

### **1. ОБЩАЯ ХАРАКТЕРИСТИКА РАБОЧЕЙ ПРОГРАММЫ УЧЕБНОЙ ДИСЦИПЛИНЫ ОП 06«Информационные технологии в профессиональной деятельности»**

#### **1.1. Область применения рабочей программы**

Рабочая программа учебной дисциплины разработана на основе Федерального государственного образовательного стандарта среднего профессионального образования по специальности 08.02.01 Строительство и эксплуатация зданий и сооружений.

**1.2. Место учебной дисциплины в структуре программы подготовки специалистов среднего звена:** Учебная дисциплина дисциплина входит в состав общепрофессиональных дисциплин профессионального цикла.

#### **1.3. Цели и задачи учебной дисциплины – требования к результатам освоения дисциплины:**

В результате освоения учебной дисциплины обучающийся должен **уметь:**

- применять средства информационных технологий для решения профессиональных задач;
- использовать программное обеспечение, компьютерные и телекоммуникационные средства в профессиональной деятельности;
- отображать информацию с помощью принтеров, плоттеров и средств мультимедиа;
- устанавливать пакеты прикладных программ;

В результате освоения дисциплины обучающийся **должен знать**:

- *понятия, назначение и виды информационных технологий;*
- *базовые и прикладные информационные технологии, инструментальные средства информационных технологий.*
- состав, функции и возможности использования информационных и телекоммуникационных технологий для информационного моделирования (В1М-технологий) в профессиональной деятельности;
- основные этапы решения профессиональных задач с помощью персонального компьютера;
- перечень периферийных устройств, необходимых для реализации автоматизированного рабочего места на базе персонального компьютера;
- технологию поиска информации;
- технологию освоения пакетов прикладных программ.

В результате изучения учебной дисциплины обучающийся должен показать **формирование общих и профессиональных компетенций:**

ОК 02. Осуществлять поиск, анализ и интерпретацию информации, необходимой для выполнения задач профессиональной деятельности;

ОК 03. Планировать и реализовывать собственное профессиональное и личностное развитие;

ОК 04. Работать в коллективе и команде, эффективно взаимодействовать с коллегами, руководством, клиентами;

ОК 09. Использовать информационные технологии в профессиональной деятельности;

ПК 1.3. Разрабатывать архитектурно-строительные чертежи с использованием средств автоматизированного проектирования;

ПК 1.4. Участвовать в разработке проекта производства работ с применением информационных технологий.

ПК 2.3. Проводить оперативный учет объемов выполняемых работ и расходов материальных ресурсов;

### **1.4. Количество часов на освоение программы дисциплины:**

 Объем образовательной нагрузки **100** часов, в том числе: учебных занятий **88** часов; самостоятельной учебная работа **12** часов.

# **2. СТРУКТУРА И СОДЕРЖАНИЕ УЧЕБНОЙ ДИСЦИПЛИНЫ**

## **2.1. Объем учебной дисциплины и виды учебной работы**

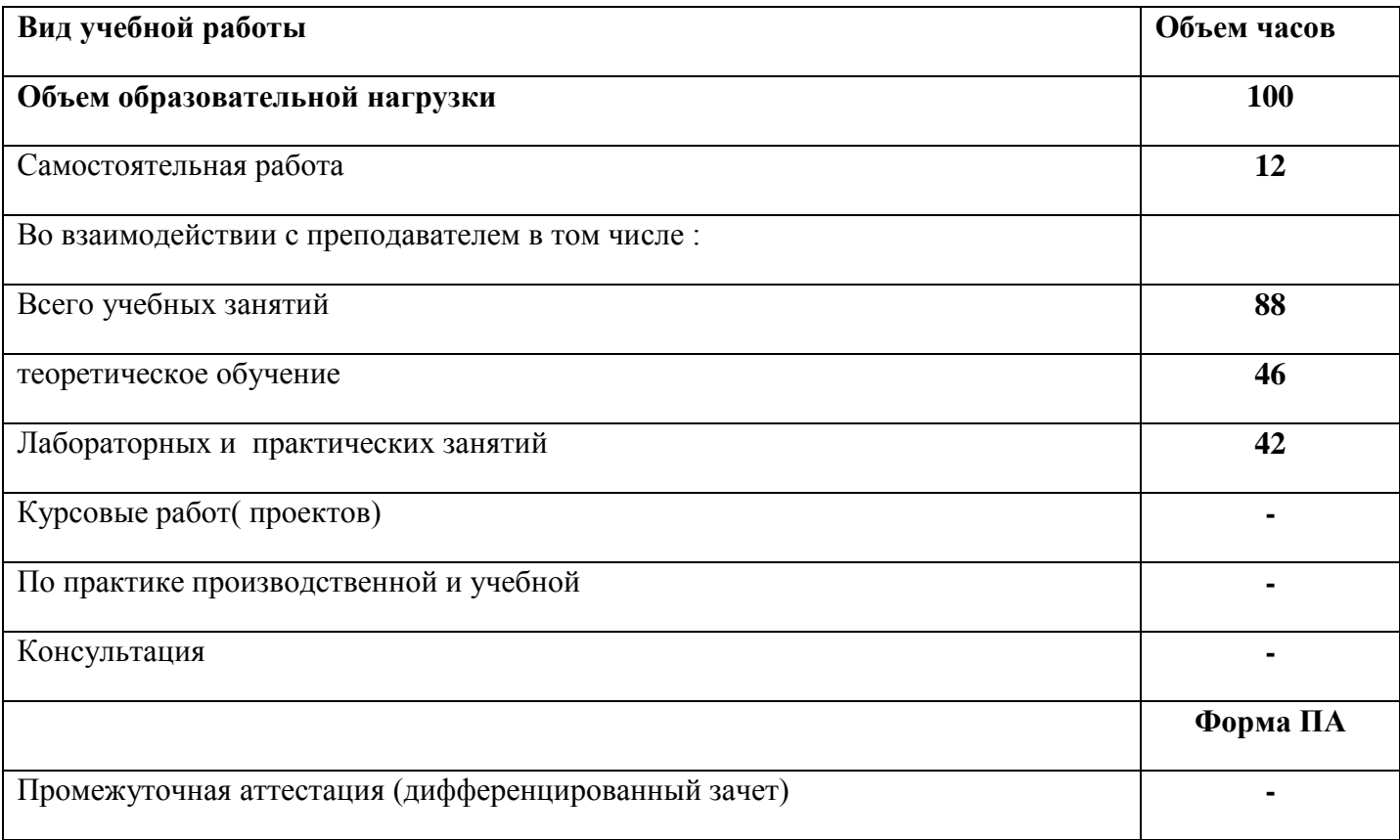

## **2.2. Тематический план и содержание учебной дисциплины ОП.06. Информационные технологии в профессиональной деятельности**

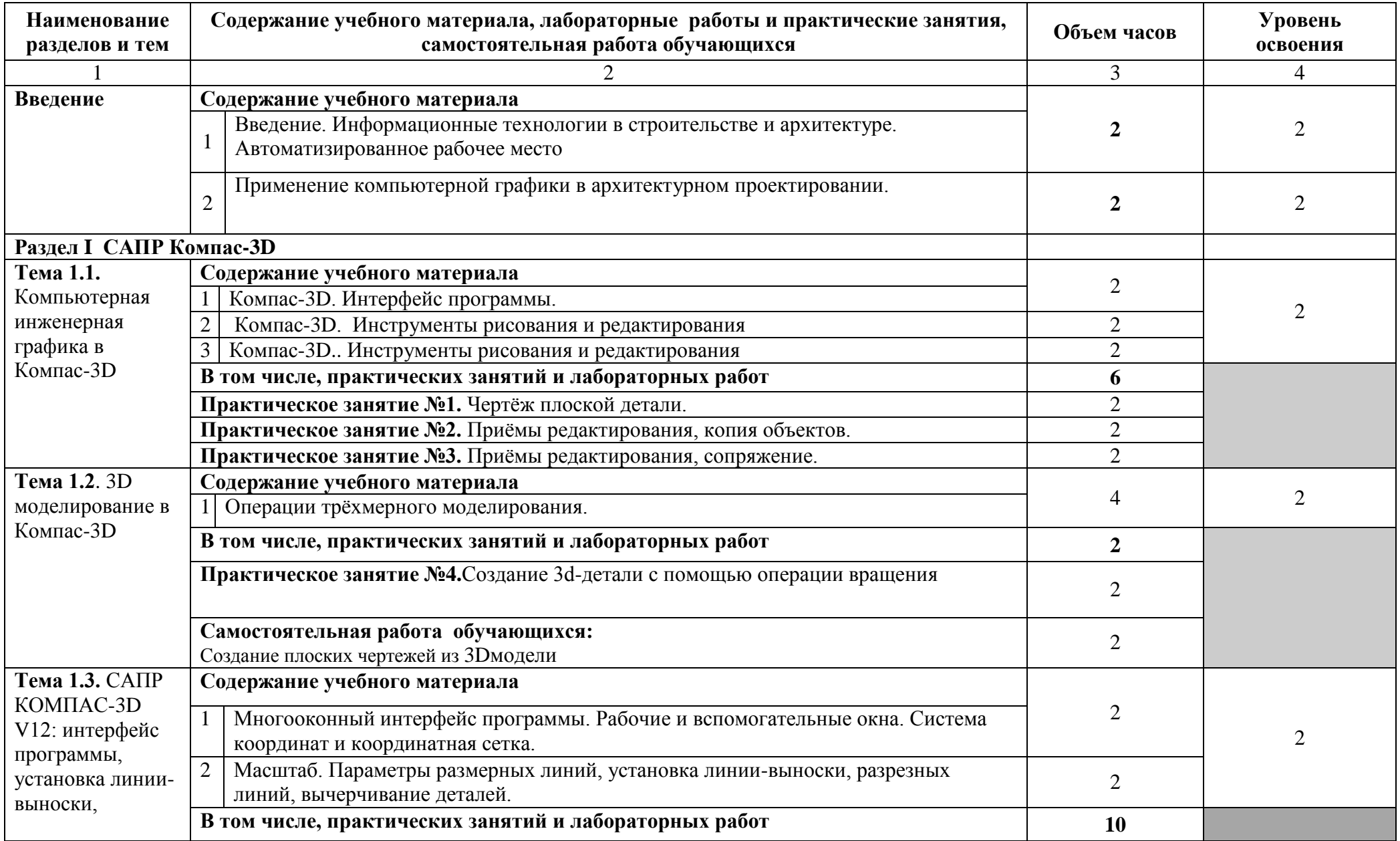

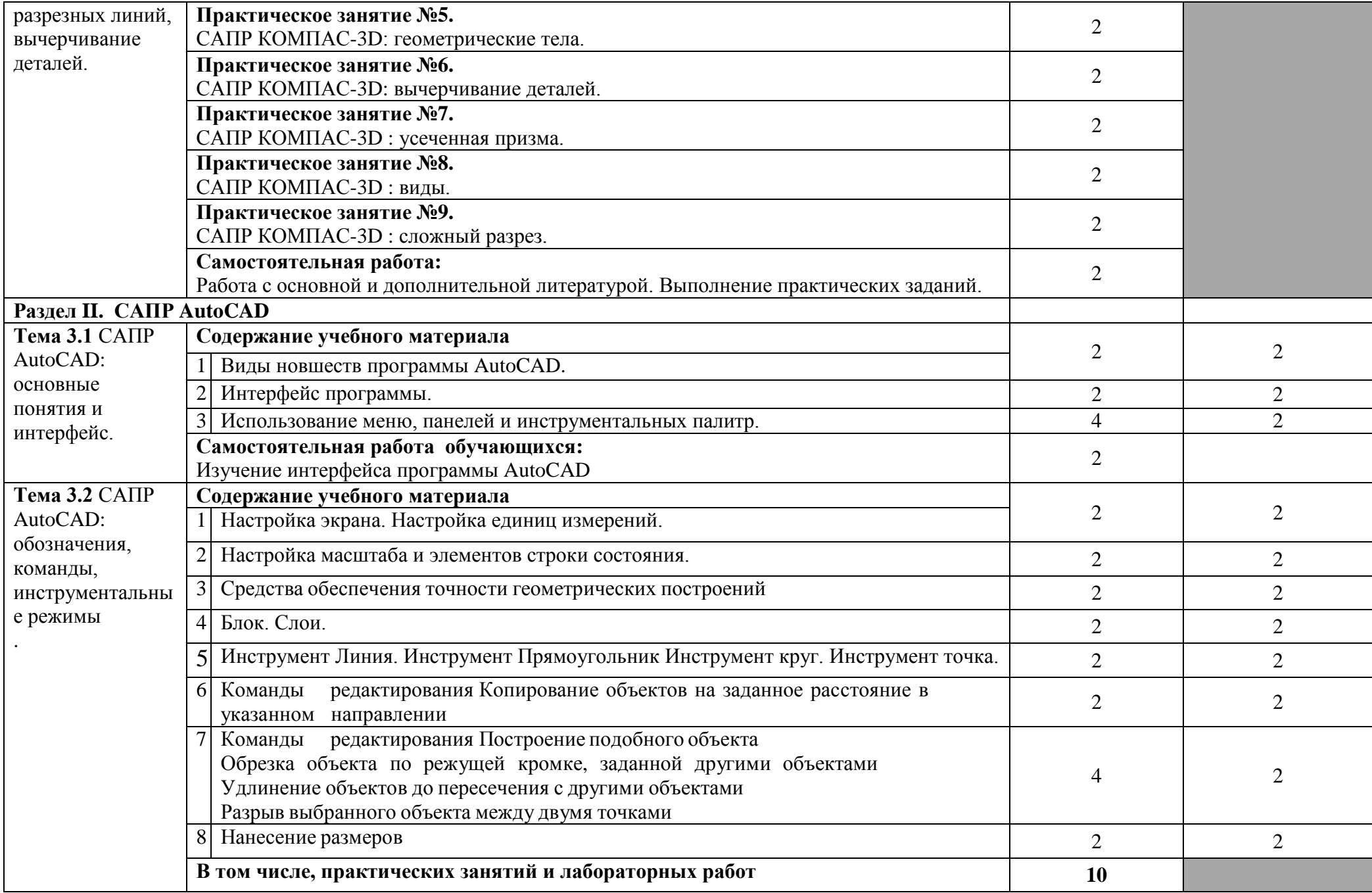

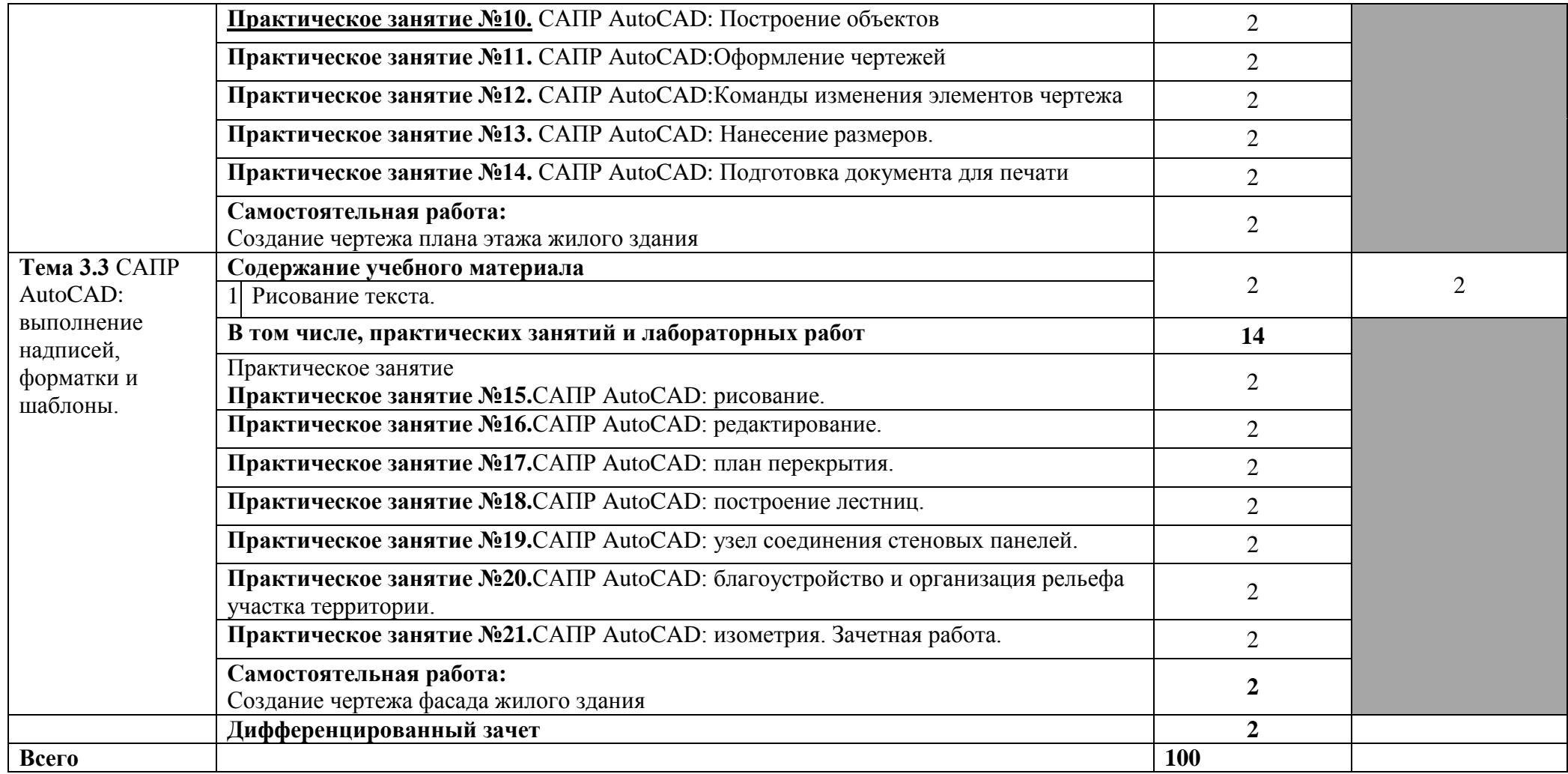

### **3. УСЛОВИЯ РЕАЛИЗАЦИИ ПРОГРАММЫ УЧЕБНОЙ ДИСЦИПЛИНЫ**

### **3.1. Требования к минимальному материально-техническому обеспечению**

Для реализации учебной дисциплины имеется в наличии лаборатория информационных технологий в профессиональной деятельности.

Оборудование лаборатории:

- посадочные места по количеству обучающихся;
- рабочее место преподавателя;

 комплект учебно-наглядных пособий «Информационные технологии в профессиональной деятельности»;

- методический комплект контроля знаний и умений;
- методический комплект для внеаудиторной самостоятельной работы;
- методический комплект по подготовке к практическим занятиям.

Технические средства обучения:

- компьютер с лицензионным программным обеспечением и мультимедиа проектор;
- интерактивная доска.

### **3.2. Информационное обеспечение реализации программы**

### **3.2.1. Печатные издания**

- 1. Божко А.Н. Основы автоматизированного проектирования. ИНФРА-М. 2019.- 329 стр. ISBN- 978-5-16-014441-2/ Среднее профессиональное образование [ЭБС [www.new.znanium.com\]](http://www.new.znanium.com/).
- 2. Основы проектирования в системе AutoCAD 2015. Паклина В. М., Издательство: Флинта.2017. 100 стр. ISBN 978-5-9765-3201-4[ЭБС [www.new.znanium.com\]](http://www.new.znanium.com/).
- 3. Инженерная графика. Кокошко Анатолий Федорович, Матюх Светлана Анатольевна. Издательство: Республиканский институт профессионального образования 2019 стр. 268 стр. ISBN 978-985-503-903-8 [www.new.znanium.com\]](http://www.new.znanium.com/).

### **3.2.2. Электронные издания (электронные ресурсы)**

- 1. Аббасов И.Б. Основы трехмерного моделирования в 3DS MAX 2018 [Электронный ресурс]: учебное пособие/ Аббасов И.Б.— Электрон.текстовые данные.— Саратов: Профобразование, 2017.— 176 c.— Режим доступа: http://www.iprbookshop.ru/64050.html.— ЭБС «IPRbooks
- 2. Библиотека компьютерной литературы (Библиотека книг компьютерной тематики (монографии, диссертации, книги, статьи, новости и аналитика, конспекты лекций, рефераты, учебники). [Электронный ресурс] -Режим доступа: http://it.eup.ru/
- 3. Библиотека учебной и научной литературы [Электронный ресурс]: портал. Режим доступа [http://sbiblio.com](http://sbiblio.com/)
- 4. Библиотека учебной и научной литературы [Электронный ресурс]: портал. Режим доступа http://znanium.com/
- 5. Габидулин В.М. Трехмерное моделирование в AutoCAD 2016 [Электронный ресурс]/ Габидулин В.М.— Электрон.текстовые данные.— Саратов: Профобразование, 2017.— 240 c.— Режим доступа: http://www.iprbookshop.ru/64052.html.— ЭБС «IPRbooks»
- 6. Журнала САПР и графика [Электронный ресурс]: портал. Режим доступа http://sapr.ru/
- 7. Информационная система «Единое окно доступа к образовательным ресурсам» [Электронный ресурс]: портал. – Режим доступа http://window.edu.ru/library
- 8. Каталог сайтов Мир информатики [Электронный ресурс]:. Режим доступа: <http://jgk.ucoz.ru/dir/>
- 9. Autodesk Inventor Professional. Этапы выполнения чертежа [Электронный ресурс]: методические указания к выполнению графических работ по курсу «Инженерная и компьютерная графика»/ — Электрон.текстовые данные.— Липецк: Липецкий государственный технический университет, ЭБС АСВ, 2015.— 24 c.— Режим доступа: http://www.iprbookshop.ru/55623.html.— ЭБС «IPRbooks»

### **3.2.3. Дополнительные источники** *(при необходимости)*

- 1. ВандезандДж., РидФ., КригелЭ. Autodesk Revit Architecture. Начальный курс. Официальный учебный курсAutodesk /Перевод с англ. В. В. Талапов. – М.: ДМК-Пресс, 2017. – 328 с.: ил.
- 4. Короткин А.А. Информационные технологии: учебник для студ. учреждений сред.проф. Образования / Г.С.гохберг, А.В. Зафиевский, А.А. Короткин. –1-е изд. – М.: Издательский центр «Академия», 2017. – 240с.
- 5. Полякова Т. А., Стрельцов А. А., Чубукова С. Г., Ниесов В. А. Организационное и правовое обеспечение информационной безопасности : учебник и практикум для СПО /; отв. ред. Т. А. Полякова, А. А. Стрельцов. — М. : Издательство Юрайт, 2018. — 325 с. — (Серия : Профессиональное образование). — ISBN 978-5-534-00843-2.
- 6. Советов, Б. Я. Информационные технологии : учебник для СПО / Б. Я. Советов, В. В. Цехановский. — 7-е изд., перераб. и доп. — М. : Издательство Юрайт, 2018. — 327 с. — (Серия : Профессиональное образование). — ISBN 978-5-534-06399-8.
- 7. Методические указания для выполнения практических работ.
- 8. Методические рекомендации для выполнения самостоятельной работы.

## 4. КОНТРОЛЬ И ОЦЕНКА РЕЗУЛЬТАТОВ ОСВОЕНИЯ УЧЕБНОЙ ДИСЦИПЛИНЫ

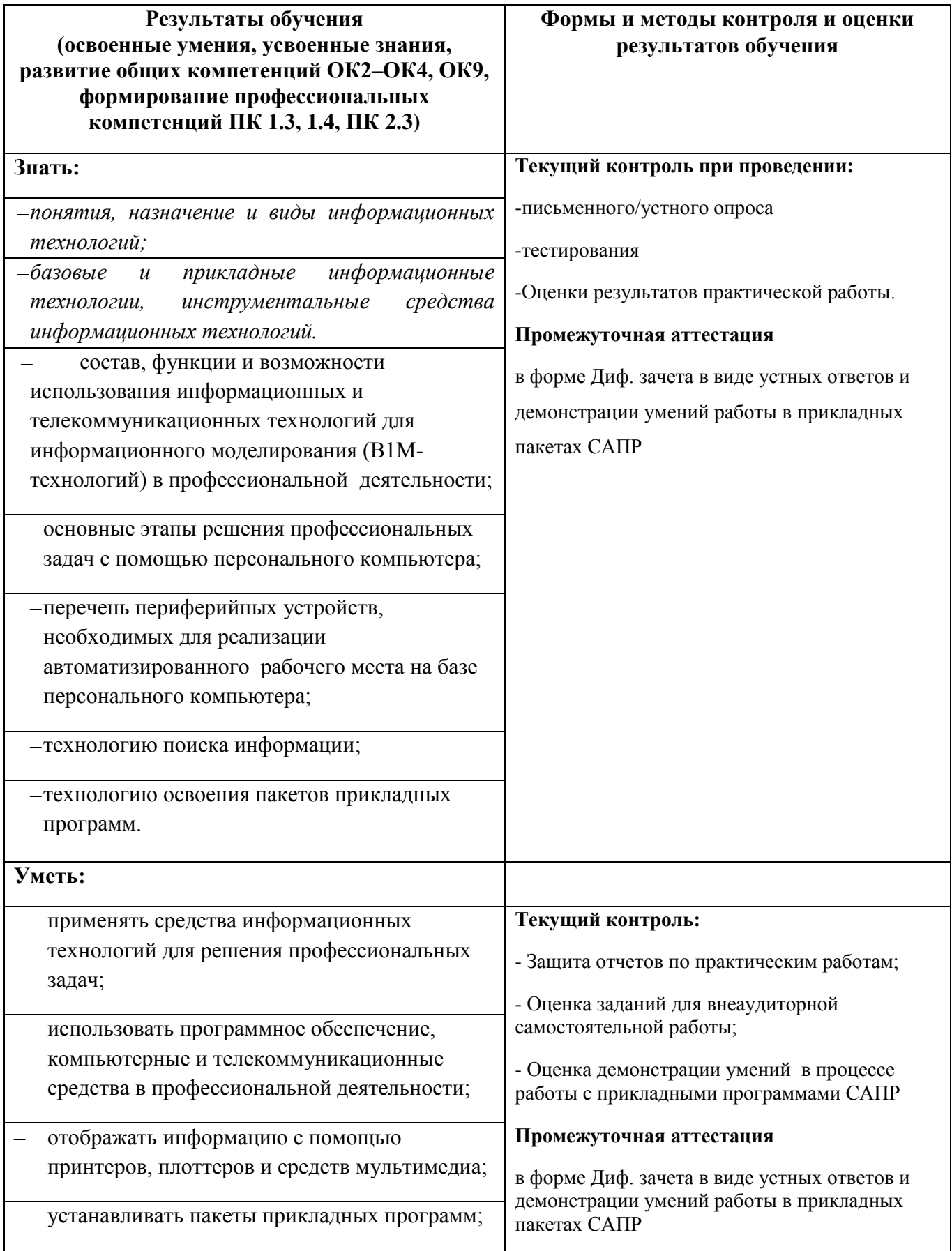

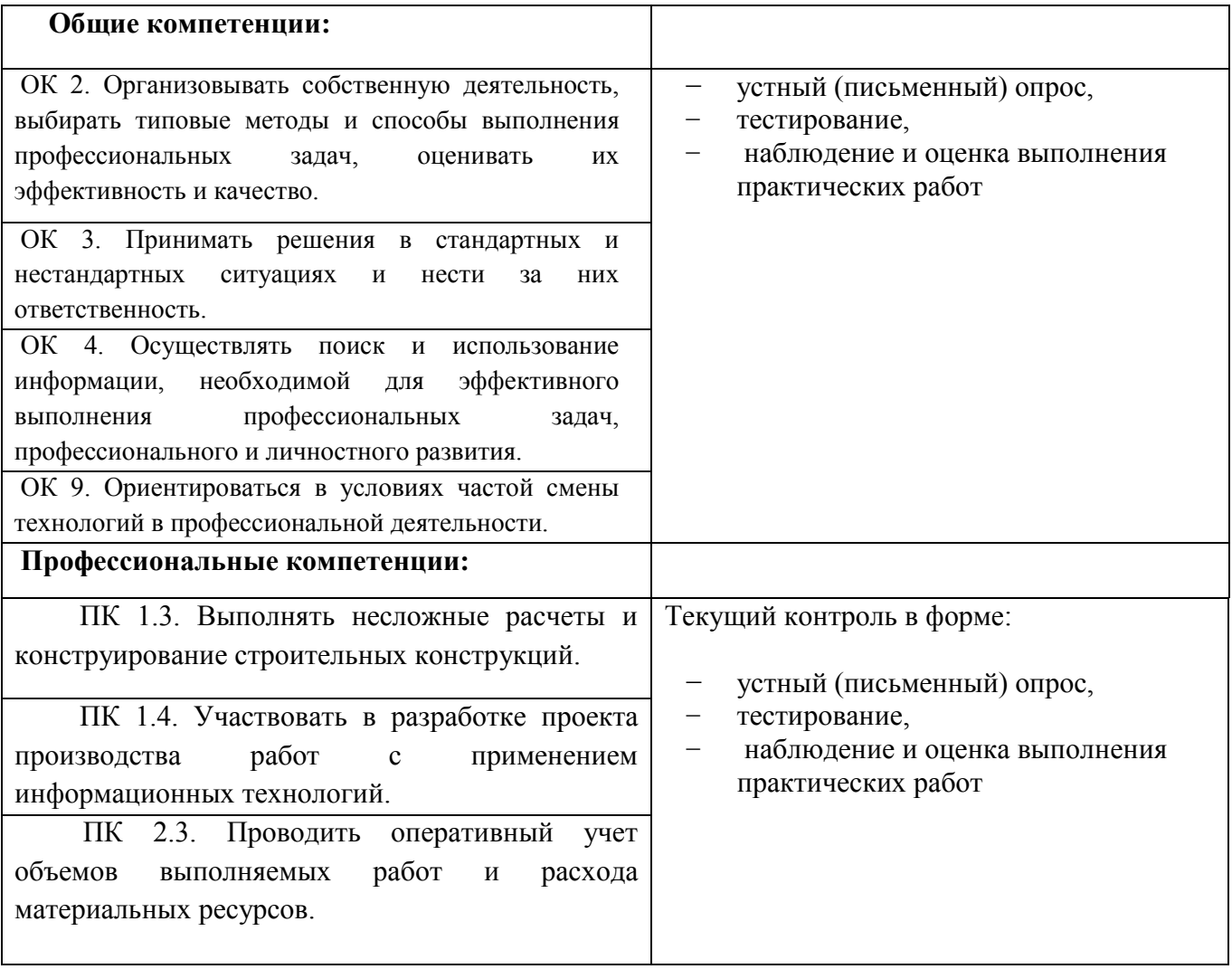

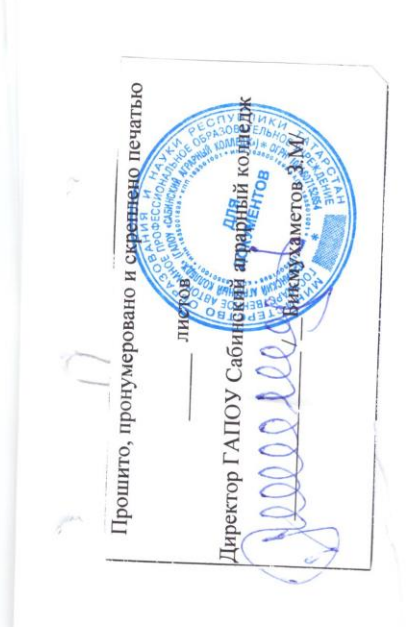

 $\lambda$ 

 $\bar{\bar{z}}$ 

 $\pmb{\lambda}$ 

 $\frac{1}{\hat{\mathbf{a}}_i}$